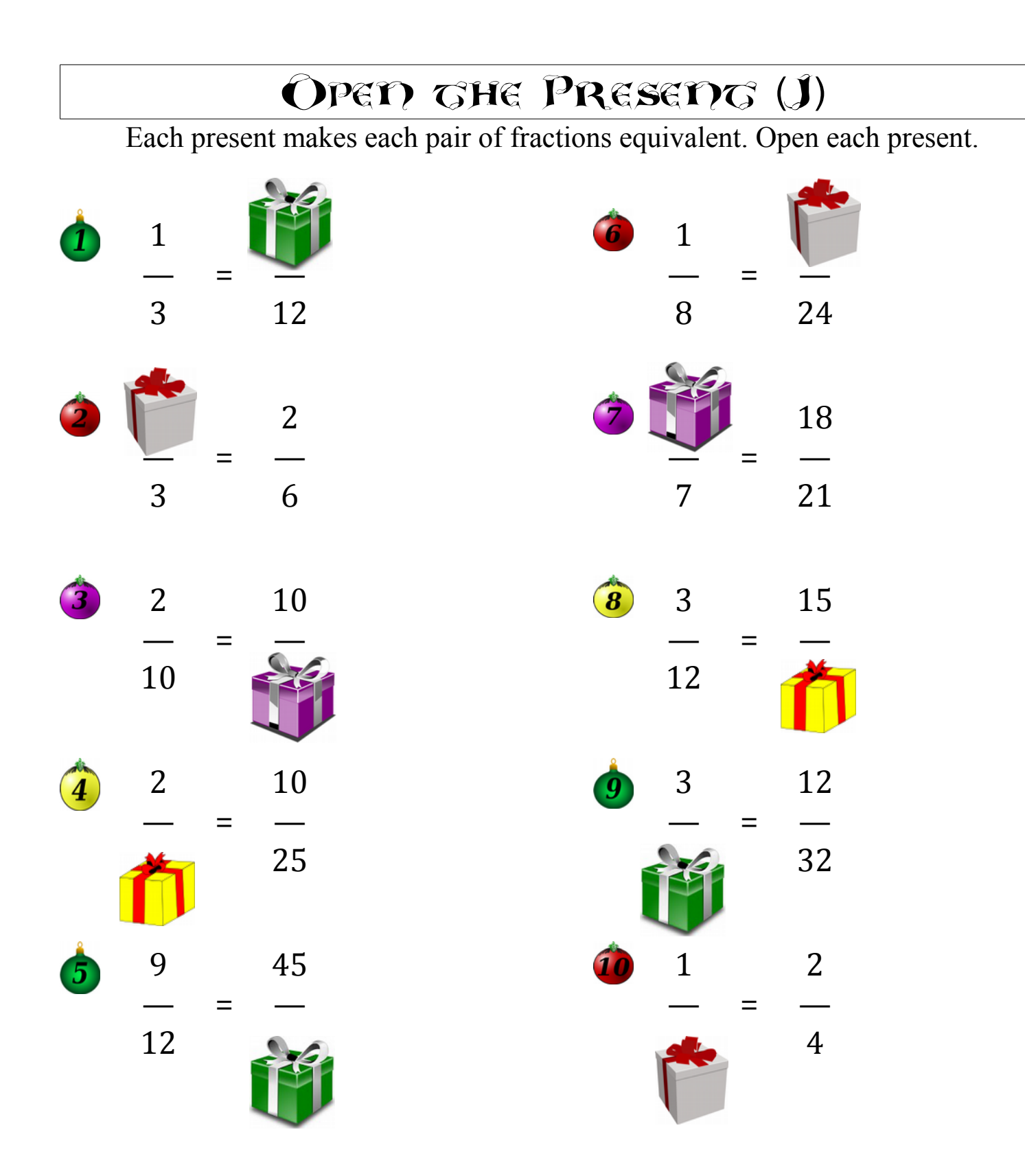

MERRY CHRISGMAS FROM MAGH-DRILLS.COM!